## **IMAGE SLOT SELECTION (GZ-MS210)**

Sets the recording/playback media of still images.

|  | Setting | Details                                        |
|--|---------|------------------------------------------------|
|  | SLOT A  | Records still images to the SD card in slot A. |
|  | SLOT B  | Records still images to the SD card in slot B. |

## Displaying the Item

 ${\it 1}$  Touch  $\ensuremath{ ext{@}}$  to display the menu.

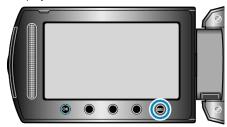

2 Select "MEDIA SETTINGS" and touch @.

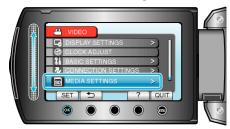

 ${\it 3}$  Select "IMAGE SLOT SELECTION" and touch @.

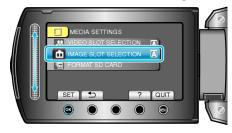